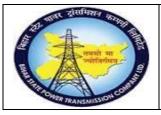

User Manual Process Name:Transfer posting Process Number: 09

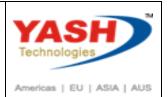

| DOCUMENT DETAILS     |                         |                       |
|----------------------|-------------------------|-----------------------|
| PROJECT NAME         | Module:                 | Business Scenario:    |
| SUGAM                | MATERIAL MANAGEMENT     | Transfer posting      |
| MODULE LEAD - BSPTCL | Module Lead – Yash      | PROCESS OWNER -       |
| Sri Aftab Alam       | Sri.Ashok Kumar Jhanwar | Sri Amar Kumar Mishra |
| UNSER MANUAL NUMBER  | PROCESS NAME            |                       |
| 09                   | TRANSFER POSTING        |                       |

| AUTHORS & PARTICIPANTS |                                                                                                    |  |  |  |
|------------------------|----------------------------------------------------------------------------------------------------|--|--|--|
| Role                   | Name                                                                                                    |  |  |  |
| Core Team Member       | Sri D.K.Jha<br>Miss.Rinki Rani<br>Miss.Surbhi suman<br>Sri Bhaskar Prince<br>Sri Prabhat Kumar<br>Sri Arunachal Prasad Chaurasia |  |  |  |
| Consultant             | Sri.Madan Balasaheb Magar                                                                                                    |  |  |  |
| Workshop Participants  |                                                                                                    |  |  |  |

| Revision History |          |                   |             |                     |
|------------------|----------|-------------------|-------------|---------------------|
| Date             | Document | Document Revision | Author      | Reviewer            |
|                  | Version  | Description       |             |                     |
|                  | V0       | Draft for review  | Madan Magar | Ashok Kumar Jhanwar |

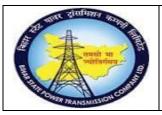

### User Manual Process Name:Transfer posting Process Number: 09

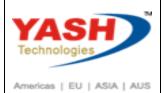

| SAP T-code | MB21               |  |
|------------|--------------------|--|
| Process    | Create reservation |  |

### GSS want any material from Circle/Central store then first he create reservation

| Crea   | ate Reservati                       | on: Initial Screen |  |  |  |  |
|--------|-------------------------------------|--------------------|--|--|--|--|
|        | Create New Item: Account Assignment |                    |  |  |  |  |
|        |                                     |                    |  |  |  |  |
| Base D | ate                                 | 04.03.2019         |  |  |  |  |
| Check  | Date                                | $\checkmark$       |  |  |  |  |
| Movem  | ent Type                            | 311                |  |  |  |  |
| Plant  |                                     | 1100 Q             |  |  |  |  |
|        |                                     |                    |  |  |  |  |

Enter Recipient, Receiving store(GSS

| 0                    | × « 📕 🔇            | 3 📀 🕄     | <b>* H H</b> | 1111<br>1111 | <u>,</u> , | ? 🗱      |              |
|----------------------|--------------------|-----------|--------------|--------------|------------|----------|--------------|
| Create Reservation   | on: Collective F   | Processin | g            |              |            |          |              |
| 🗅 🕄 前 Delete It      | tem(s)             |           |              |              |            |          |              |
| Movement Type        | 311 TF trfr within | n plant   |              |              |            |          |              |
| Goods Recipient      | AEE,Sham Rep       |           |              |              |            |          |              |
| Receiving Stor. Loc. |                    | 1005      |              |              |            |          |              |
| Items                |                    |           |              |              |            |          |              |
| Item Material        |                    |           |              | Quantity     | U          | nE Plant | Storage Loc. |
| 1 1000000            | 41                 |           |              | 2            | ĸ          | XM 1100  | 1000         |

Ocument 000000183 posted

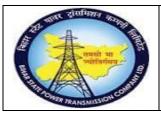

### User Manual Process Name:Transfer posting Process Number: 09

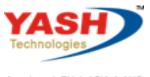

Americas | EU | ASIA | AUS

| SAP T-code | MB25                     |
|------------|--------------------------|
| Process    | Display reservation list |

### Enter plant for which we want to see list of reservation

| Reservation List Inventory | Management |    |          |
|----------------------------|------------|----|----------|
| ⊕ <b>፤</b> <i>i</i>        |            |    |          |
| Reservation Data           |            |    |          |
| Material                   |            | ą  | <b></b>  |
| Plant                      | 1100       | to | <u>_</u> |
| Requirements Date          |            | to | <u></u>  |
| User Name                  |            | to | <u></u>  |
| Goods Recipient            |            | to | <u></u>  |

| Re | Reservation List Inventory Management |       |             |     |     |           |   |  |   |             |      |                      |                     |     |   |                  |
|----|---------------------------------------|-------|-------------|-----|-----|-----------|---|--|---|-------------|------|----------------------|---------------------|-----|---|------------------|
| 2  |                                       | ÷.    | T T 💷       | Σ   | Σ/Σ | <b>H</b>  | ◀ |  | * | Reservation | Item | Adopt                |                     |     |   |                  |
| Ð  | Reservation                           | Itm R | Reqmts date | MvT | D   | Material  |   |  |   |             |      | Requirement Quantity | Difference Quantity | BUn | R | Account assignme |
|    | 2                                     | 1     | 16.12.2018  | 311 | н   | 110000002 |   |  |   |             |      | 10                   | 10                  | NO  | U | 11001005         |
|    | 11                                    | 1     | 30.12.2018  | 281 | н   | 100000015 |   |  |   |             |      | 10                   | 10                  | KM  | Ν | 000004000005     |
|    | 13                                    | 1     | 24.12.2018  | 261 | н   | 100000006 |   |  |   |             |      | 1                    | 0.900               | KM  | F | 000000100000     |
|    | 16                                    | 2     | 25.12.2018  | 281 | н   | 100000008 |   |  |   |             |      | 10                   | 10                  | KM  | Ν | 000004000007     |
|    | 16                                    | 3     | 25.12.2018  | 281 | н   | 100000008 |   |  |   |             |      | 10                   | 10                  | KM  | Ν | 000004000007     |
|    | 19                                    | 1     | 25.12.2018  | 311 | н   | 100000006 |   |  |   |             |      | 1                    | 0.500               | KM  | U | 11001005         |
|    | 27                                    | 1     | 27.12.2018  | 281 | н   | 100000008 |   |  |   |             |      | 10                   | 10                  | KM  | Ν | 000004000010     |
|    | 41                                    | 1     | 29.12.2018  | 261 | н   | 140000000 |   |  |   |             |      | 1                    | 1                   | KG  | F | 00000600021      |

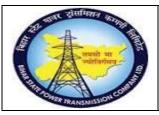

User Manual Process Name:Transfer posting Process Number: 09

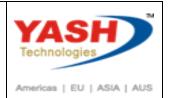

| SAP T-code | MIGO                                       |
|------------|--------------------------------------------|
| Process    | Transfer posting with refer to Reservation |

In circle/Central store if you want to transfer material to GSS with refer to Reservation which is already created by GSS then Select Transfer posting option, Reservation & enter reservation number.

| Transfer             | Posting Reservation - | YASH_MM2    |                          |
|----------------------|-----------------------|-------------|--------------------------|
| Show Overview        | 🗋 Hold Check          | Post 🚺 Help |                          |
| A08 Transfer Posting | v R09 Reservation     | ✓ 183       | TF trfr within plant 311 |

#### Press Enter

| General                            | Additional Data                                     |                         |   |
|------------------------------------|-----------------------------------------------------|-------------------------|---|
| Vehicle Number<br>Transporter name | MH 24 J 8724 LR Number<br>JAIHIND TRANSPROT LR Date |                         |   |
| Transfer Posting                   | Material Quantity Where Reservation Partner Account | Assignment              |   |
| <br>From                           |                                                     | Dest                    |   |
| Material                           | power cable 2C - Test                               | power cable 2C - Test   |   |
|                                    | 100000041                                           | 100000041               | k |
| Plant                              | Trans Circle Patna 1100                             | Trans Circle Patna 1100 |   |
| Stor. Loc.                         | C/S,Fatuha 1000                                     | 220KV,Sampatchk 1005    |   |
| Spec.Stock                         |                                                     |                         |   |
| Qty in UnE                         | 2 KM                                                |                         |   |

#### Select ok check box

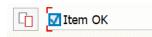

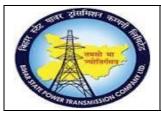

User Manual Process Name:Transfer posting Process Number: 09

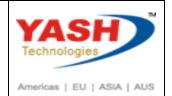

| Transfer Posting R                       | eservation - YASH_MN | 12        |  |  |  |  |  |  |
|------------------------------------------|----------------------|-----------|--|--|--|--|--|--|
| Show Overview 🗋 Ho                       | ld Check Post        | i Help    |  |  |  |  |  |  |
| A08 Transfer Posting V R09 Reservation V |                      |           |  |  |  |  |  |  |
| General 👪 Additional Data                |                      |           |  |  |  |  |  |  |
| Vehicle Number                           | MH 24 J 8724         | LR Number |  |  |  |  |  |  |
| Transporter name                         | JAIHIND TRANSPROT    | LR Date   |  |  |  |  |  |  |

When we click on post then following Material document Create

Material document 4900000338 posted

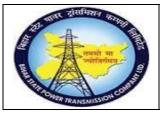

### User Manual Process Name:Transfer posting Process Number: 09

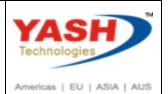

| SAP T-code | MIGO                   |
|------------|------------------------|
| Process    | Transfer posting (313) |

If we want to transfer Extra material from GSS to to Circle/Central Store

Then crate transfer posting with movement type: 313(Devaluation note)

| Transfer Posting Other - YASH_MM2 |             |       |      |        |  |  |  |                      |     |
|-----------------------------------|-------------|-------|------|--------|--|--|--|----------------------|-----|
| Show Overview                     | 🗋 Hold      | Check | Post | i Help |  |  |  |                      |     |
| A08 Transfer Posting              | V R10 Other | Ŷ     |      |        |  |  |  | TF rem.fm str.toSLoc | 313 |

Enter Quantity which we want to transfer circle/Central store store

| Transfe                            | r Posting Other - YASH_MM2                        |                                            |
|------------------------------------|---------------------------------------------------|--------------------------------------------|
| Show Overview                      | 🗋 Hold Check Post 🚺 Help                          |                                            |
| Ceneral 👫                          | Additional Data                                   |                                            |
| Vehicle Number<br>Transporter name | MH 24 J 8724 R Number<br>JAIHIND TRANSPROT R Date |                                            |
| From                               | Material Quantity Where Partner                   | Dest                                       |
| Material                           | power cable 2C - Test                             | power cable 2C - Test                      |
| Plant                              | 1000000041 Image: Circle Patna   1100 1100        | 1000000041 Image: Circle Patna   1100 1100 |
| Stor. Loc.                         | 220KV,Sampatchk 1005                              | C/S,Fatuha 1000                            |
| Spec.Stock                         |                                                   |                                            |
| Qty in UnE                         | 2 KM                                              |                                            |

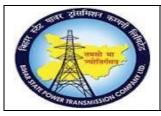

User Manual Process Name:Transfer posting Process Number: 09

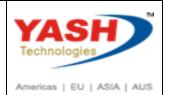

### Click on Check and Post document

| Transfer Posting Other - YASH_MM2      |              |           |  |  |  |  |  |  |  |  |
|----------------------------------------|--------------|-----------|--|--|--|--|--|--|--|--|
| Show Overview 🗅 Hold Check Post 👔 Help |              |           |  |  |  |  |  |  |  |  |
| General 🔐 Additional Data              |              |           |  |  |  |  |  |  |  |  |
|                                        |              |           |  |  |  |  |  |  |  |  |
| Vehicle Number                         | MH 24 J 8724 | LR Number |  |  |  |  |  |  |  |  |
| Transporter name JAIHIND TRANSPROT     |              | LR Date   |  |  |  |  |  |  |  |  |

Following material document create

Material document 4900000339 posted

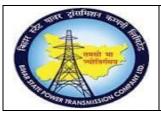

### User Manual Process Name:Transfer posting Process Number: 09

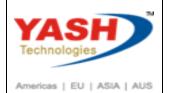

| SAP T-code | MIGO             |
|------------|------------------|
| Process    | Transfer posting |

### Receiving Material in Store

| Place in S           | Place in Storage Material Document - YASH_MM2 |            |               |        |            |  |  |  |  |  |
|----------------------|-----------------------------------------------|------------|---------------|--------|------------|--|--|--|--|--|
| Show Overview        | Hold                                          | Check      | Post          | i Help |            |  |  |  |  |  |
| A10 Place in Storage | ✓ R02 Materia                                 | l Document | <b>√</b> 4900 | 000339 | 2019 🕀 🛗 🛅 |  |  |  |  |  |

### Enter Vehicle number, Transporter name if any

| Place in Storage N                                             | Aaterial Document 49 | 00000339 - YASH_MM2 |  |  |  |  |  |  |
|----------------------------------------------------------------|----------------------|---------------------|--|--|--|--|--|--|
| Show Overview                                                  | old Check Post       | i Help              |  |  |  |  |  |  |
| A10 Place in Storage V R02 Material Document V 4900000339 2019 |                      |                     |  |  |  |  |  |  |
| General St Additiona                                           | Data                 |                     |  |  |  |  |  |  |
|                                                                |                      |                     |  |  |  |  |  |  |
|                                                                | MH 24 J 8724         | LR Number           |  |  |  |  |  |  |
| Vehicle Number                                                 | 1111 2 1 0 0721      |                     |  |  |  |  |  |  |

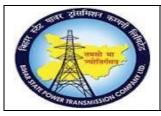

User Manual Process Name:Transfer posting Process Number: 09

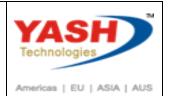

### Click on Check then post

|   |       | _                     | aterial Document 49   |            |     | YASH_MM2   |        |            |             |       |
|---|-------|-----------------------|-----------------------|------------|-----|------------|--------|------------|-------------|-------|
|   |       | Overview 🗋 Ho         | ld Check Post         | <u>і</u> н | elp |            |        |            |             |       |
|   | 📄 Hea | d.data                |                       |            |     |            |        |            |             |       |
|   | Line  | Mat. Short Text       |                       | ١          |     | Qty in UnE | EUn    | SLoc       | Cost Center | Order |
| l | 1     | power cable 2C - Test |                       | [          |     | 2          | KM     | C/S,Fatuha |             |       |
|   |       |                       |                       |            |     |            |        |            |             |       |
|   |       | < >                   |                       |            |     |            |        |            |             |       |
|   | ÷ 7   |                       |                       | Delete     |     | Contents   |        |            |             |       |
|   | Mate  | erial Quantity When   | e Partner             |            |     |            |        |            |             |       |
|   | Hat   |                       |                       |            |     |            |        |            |             |       |
|   | Mater | ial                   | power cable 2C - Test |            |     | 1          | 000000 | 0041       |             |       |
|   |       |                       |                       |            |     |            |        |            |             |       |
|   | Mater | ial Group             | CAB-POWER             |            |     |            |        |            |             |       |
|   |       |                       |                       |            |     |            |        |            |             |       |
|   | Equip | ment                  |                       |            |     |            |        |            |             |       |
|   | Lquip | menc                  |                       |            |     |            |        |            |             |       |
|   |       |                       | 7                     |            |     |            |        |            |             |       |
|   |       | Item OK               | Line                  | 1 📰        |     |            |        |            |             |       |

When post then following Material document create

📀 Material document 4900000340 posted

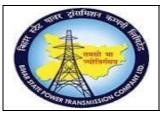

### User Manual Process Name:Transfer posting Process Number: 09

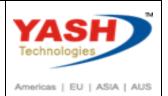

| SAP T-code | MIGO                   |
|------------|------------------------|
| Process    | Transfer posting(411Q) |

If we want to transfer Project extra material into Circle/Central store then first we need to un tag project of particular material

First check stock(MB52) here we find Material with Project tag

| Display Warehouse Stocks of Material |                  |        |           |                      |          |          |              |  |  |  |
|--------------------------------------|------------------|--------|-----------|----------------------|----------|----------|--------------|--|--|--|
| ₹ ☴ ▼ Σ ½ 및 ۩ ⊵ 〒 № = ∞ ≪ ₩ ₩        |                  |        |           |                      |          |          |              |  |  |  |
| Material                             | Plnt S           | SLoc S | Valuation | Special stock number | SL Batch | BUn      | Unrestricted |  |  |  |
| 1000000041<br>1000000041             | 1100 1<br>1100 1 |        | м         | CLIN/18.02           |          | KM<br>KM | 108<br>93    |  |  |  |
| *                                    |                  |        |           |                      |          |          |              |  |  |  |

#### Select Transfer posting with movement type 411Q

| Transfer             | Posting Other | r - YASH_ | MM2  |                   |         |
|----------------------|---------------|-----------|------|-------------------|---------|
| Show Overview        | 🗋 Hold        | Check     | Post | i Help            |         |
| A08 Transfer Posting | V R10 Other   |           | ~    | TP project to own | 411 Q d |

#### Enter same storage location in From and to Location

| ow Overview      | 🗅 Hold Check Post 🚺 Help                     |                                            |                  |
|------------------|----------------------------------------------|--------------------------------------------|------------------|
| ransfer Posting  | V R10 Other V                                | ТР                                         | project to own 4 |
| Head.data        |                                              |                                            |                  |
| Transfer Posting | g Material Quantity Where Account Assignment |                                            |                  |
| From             |                                              | Dest                                       |                  |
| Material         | power cable 2C - Test                        | power cable 2C - Test                      |                  |
|                  | 100000041                                    | 100000041                                  | 4                |
| Plant            | Trans Circle Patna 1100                      | Trans Circle Patna                         | 1100             |
| Stor. Loc.       | 220KV,Sampatchk 1005                         | <b>220KV,Sampatchk</b> <u>1</u> <u>105</u> |                  |
| Spec.Stock       | Q Project Stock                              |                                            |                  |
|                  | CLIN/18.02                                   |                                            |                  |

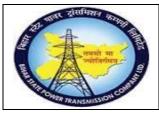

### User Manual Process Name:Transfer posting Process Number: 09

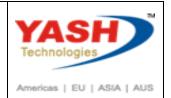

| <b>(</b> |                               |                            |                    | 5 🖵 🕼    | ? 🗱                   |                   |       |
|----------|-------------------------------|----------------------------|--------------------|----------|-----------------------|-------------------|-------|
| ♥ .      | Transfe                       | r Posting Other - YASH_MM2 |                    |          |                       |                   |       |
| Sho      | w Overview                    | 🗅 Hold Check Post          | i Help             |          |                       |                   |       |
| A08 Tra  | insfer Posting                | ✓ R10 Other ✓              |                    |          |                       | TP project to own | 411 Q |
|          | Head.data<br>Transfer Posting | Material Quantity Where    | Account Assignment |          |                       |                   |       |
| F        | From                          |                            |                    |          | Dest                  |                   |       |
| 1        | Material                      | power cable 2C - Test      |                    |          | power cable 2C - Test |                   |       |
|          |                               | 100000041                  |                    | <b>*</b> | 100000041             |                   | *     |
|          | Plant                         | Trans Circle Patna         | 1100               |          | Trans Circle Patna    | 1100              |       |
| -        | Stor. Loc.                    | 220KV,Sampatchk 1005       |                    |          | 220KV,Sampatchk       |                   |       |
|          | Spec.Stock                    | Q Project Stock            |                    |          |                       |                   |       |
| -        | Spec.Stock                    | CLIN/18.02                 |                    |          |                       |                   |       |
|          |                               |                            |                    |          |                       |                   |       |
| (        | Qty in UnE                    | 2 KM                       | I                  |          |                       |                   |       |

When we click on post then following material document create

Material document 4900000341 posted

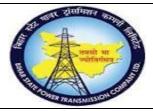

### User Manual Process Name:Transfer posting Process Number: 09

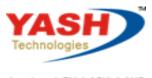

Americas | EU | ASIA | AUS

| ocess Transfer posting (313)                                                                                         |                                                                          |                                                                                                    |                                                                                                    |             |                          |          |              |           |     |
|----------------------------------------------------------------------------------------------------|--------------------------------------------------------------------------|----------------------------------------------------------------------------------------------------|----------------------------------------------------------------------------------------------------|-------------|--------------------------|----------|--------------|-----------|-----|
| low we can t                                                                                                    | ransfer ext                                                              | tra material from                                                                                          | n GSS to to                                                                                                    | Circle/Ce   | ntral Store              |          |              |           |     |
| ·                                                                                                    |                                                                          |                                                                                                    |                                                                                                    | 2/0         |                          | <b>、</b> |              |           |     |
| nen crate tra                                                                                                    | ansier post                                                              | ing with mover                                                                                             | ient type: 3                                                                                                    | L3(Devalu   | lation note              | )        |              |           |     |
| Transfer                                                                                                    | Posting Othe                                                             | er - YASH_MM2                                                                                              |                                                                                                    |             |                          |          |              |           |     |
| Show Overview                                                                                                    | Hold                                                                     | Check Post                                                                                                 | i Help                                                                                                    |             |                          |          |              |           |     |
| A08 Transfer Posting                                                                                                 | ✓ R10 Other                                                              | ~                                                                                                    |                                                                                                    |             |                          |          | TF rem.fm st | r.toSl.oc | 313 |
|                                                                                                    |                                                                          |                                                                                                    |                                                                                                    |             |                          |          |              |           |     |
| ······································                                                                               |                                                                          |                                                                                                    |                                                                                                    |             |                          |          |              |           |     |
| ,,                                                                                                    |                                                                          |                                                                                                    |                                                                                                    |             |                          |          |              |           |     |
|                                                                                                    |                                                                          |                                                                                                    |                                                                                                    |             |                          |          |              |           |     |
|                                                                                                    |                                                                          |                                                                                                    |                                                                                                    |             |                          |          |              |           |     |
|                                                                                                    | y which we                                                               | e want to transfe                                                                                          | er circle/Cer                                                                                                    | itral store | e store                  |          |              |           |     |
|                                                                                                    | y which we                                                               | e want to transf                                                                                           | er circle/Cer                                                                                                    | itral store | e store                  |          |              |           |     |
| nter Quantit                                                                                                    |                                                                          |                                                                                                    | er circle/Cer                                                                                                    | itral store | e store                  |          |              |           |     |
| nter Quantit                                                                                                    | er Posting Oth                                                           | ner - YASH_MM2                                                                                             |                                                                                                    | itral store | e store                  |          |              |           |     |
| nter Quantit                                                                                                    | er Posting Oth                                                           | ner - YASH_MM2<br>Check Post                                                                               | er circle/Cer                                                                                                    | itral store | e store                  |          |              |           |     |
| nter Quantit                                                                                                    | er Posting Oth                                                           | ner - YASH_MM2<br>Check Post                                                                               |                                                                                                    | itral store | e store                  |          |              |           |     |
| Inter Quantit                                                                                                    | er Posting Oth                                                           | ner - YASH_MM2<br>Check Post                                                                               |                                                                                                    | itral store | e store                  |          |              |           |     |
| Inter Quantit<br>Transfe<br>Show Overview                                                                            | er Posting Oth                                                           | ner - YASH_MM2<br>Check Post                                                                               | i Help                                                                                                    | itral store | e store                  |          |              |           |     |
| Inter Quantit<br>Transfe<br>Show Overview<br>General                                                                 | er Posting Oth                                                           | ner - YASH_MM2<br>Check Post<br>ta<br>IH 24 J 8724                                                         | i Help<br>R Number                                                                                                    | itral store | e store                  |          |              |           |     |
| Inter Quantit<br>Transfe<br>Show Overview<br>General<br>Vehicle Number<br>Transporter nam                            | er Posting Oth<br>Hold<br>Additional Dat                                 | ner - YASH_MM2<br>Check Post<br>HI 24 J 8724<br>FAIHIND TRANSPROT                                          | Image: The second second se | itral store | e store                  |          |              |           |     |
| Inter Quantit<br>Transfe<br>Show Overview<br>General                                                                 | er Posting Oth<br>Hold<br>Additional Dat                                 | ner - YASH_MM2<br>Check Post<br>ta<br>IH 24 J 8724                                                         | Image: The second second se | itral store | e store                  |          |              |           |     |
| nter Quantit<br>Transfe<br>Show Overview<br>General<br>Vehicle Number<br>Transporter nam                             | er Posting Oth<br>Hold<br>Additional Dat                                 | ner - YASH_MM2<br>Check Post<br>HI 24 J 8724<br>FAIHIND TRANSPROT                                          | Image: The second second se | itral store | e store                  |          |              |           |     |
| nter Quantit<br>Transfe<br>Show Overview<br>General<br>Vehicle Number<br>Transporter nam<br>Transfer Postin          | er Posting Oth<br>Hold<br>Additional Dat                                 | ner - YASH_MM2<br>Check Post<br>ta<br>HI 24 J 8724<br>TAIHIND TRANSPROT<br>Quantity Where Partn            | Image: The second second se | itral store |                          | Test     |              |           |     |
| Inter Quantit<br>Transfe<br>Show Overview<br>General<br>Vehicle Number<br>Transporter nam<br>Transfer Postin<br>From | er Posting Oth<br>Hold<br>Additional Dat<br>e J<br>g Material            | ner - YASH_MM2<br>Check Post<br>ta<br>HI 24 J 8724<br>TAIHIND TRANSPROT<br>Quantity Where Partra<br>- Test | Image: Image: | itral store | Dest                     | Test     |              |           |     |
| Inter Quantit<br>Transfe<br>Show Overview<br>General<br>Vehicle Number<br>Transporter nam<br>Transfer Postin<br>From | er Posting Oth<br>Hold<br>Additional Dat<br>g Material<br>power cable 2C | Check Post<br>Check Post<br>TA J 8724<br>TAIHIND TRANSPROT<br>Quantity Where Partra<br>- Test              | Image: Image: |             | Dest<br>power cable 2C - |          |              | 1100      |     |

Click on Check and Post document

2

Qty in UnE

KM

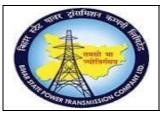

User Manual Process Name:Transfer posting Process Number: 09

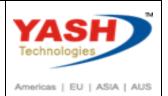

| Transfer Posting Other - YASH_MM2      |                   |           |  |  |  |  |  |  |  |
|----------------------------------------|-------------------|-----------|--|--|--|--|--|--|--|
| Show Overview 🗅 Hold Check Post i Help |                   |           |  |  |  |  |  |  |  |
| General 👫 Additional                   | Data              |           |  |  |  |  |  |  |  |
|                                        |                   | _         |  |  |  |  |  |  |  |
| Vehicle Number                         | MH 24 J 8724      | LR Number |  |  |  |  |  |  |  |
| Transporter name                       | JAIHIND TRANSPROT | LR Date   |  |  |  |  |  |  |  |

Following material document create

Material document 4900000339 posted

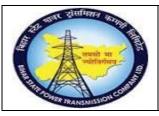

SAP T-code

# **Project – SUGAM**

### User Manual Process Name:Transfer posting Process Number: 09

MIGO

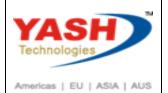

| ocess 7                                       | Transfer posting                                                    |  |  |  |  |  |  |  |
|-----------------------------------------------|---------------------------------------------------------------------|--|--|--|--|--|--|--|
| Receiving Material in Sto                     | pre                                                                 |  |  |  |  |  |  |  |
| Place in Storage Material Document - YASH_MM2 |                                                                     |  |  |  |  |  |  |  |
| Show Overview D Hold Check Post i Help        |                                                                     |  |  |  |  |  |  |  |
| A10 Place in Storage                          | ▼ R02 Material Document ▼ 4900000339 2019 ⊕ ₩ Ⅲ                     |  |  |  |  |  |  |  |
| Enter Vehicle number, T                       | ransporter name if any<br>e Material Document 4900000339 - YASH_MM2 |  |  |  |  |  |  |  |
| Show Overview                                 | Hold Check Post <u>i</u> Help                                       |  |  |  |  |  |  |  |
| A10 Place in Storage V                        | 02 Material Document 🗸 4900000339 2019 🕞 🖬 🗐                        |  |  |  |  |  |  |  |
|                                               |                                                                     |  |  |  |  |  |  |  |

| Vehicle Number   | MH 24 J 8724      | LR Number |  |
|------------------|-------------------|-----------|--|
| Transporter name | JAIHIND TRANSPROT | LR Date   |  |
|                  |                   |           |  |

Click on Check then post

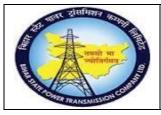

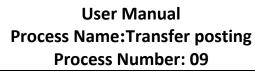

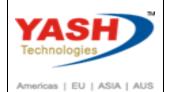

|       | Place in Storage Ma<br>Overview 🗋 Hol |                       |          | 339 -<br>Help | YASH_MM2   | 2    |      |            |             |       |
|-------|---------------------------------------|-----------------------|----------|---------------|------------|------|------|------------|-------------|-------|
| 🚡 Hea | ad.data                               |                       |          |               |            |      |      |            |             |       |
| Line  | Mat. Short Text                       |                       |          | W OK          | Qty in UnE |      | EUn  | SLoc       | Cost Center | Order |
| 1     | power cable 2C - Test                 |                       |          |               | 2          |      | КМ   | C/S,Fatuha |             |       |
|       |                                       |                       |          |               |            |      |      |            |             |       |
|       | < >                                   |                       |          |               |            |      |      |            |             |       |
| ± 3   | -                                     | h h                   | 🔟 Delete |               | Contents   | 22   | 1    |            |             |       |
| 🗂 Mat | erial Quantity Where                  | e Partner             |          |               |            |      |      |            |             |       |
| Mater | rial                                  | power cable 2C - Test |          |               |            | 1000 | 0000 | 041        |             |       |
| Mater | rial Group                            | CAB-POWER             |          |               |            |      |      |            |             |       |
| Equip | oment                                 |                       |          |               |            |      |      |            |             |       |
|       | Item OK                               | Line                  | 1        | ]             |            |      |      |            |             |       |

When post then following Material document create

Material document 4900000340 posted